#### <span id="page-0-0"></span>Bootstrapping the Debian and Ubuntu ARM64 Ports

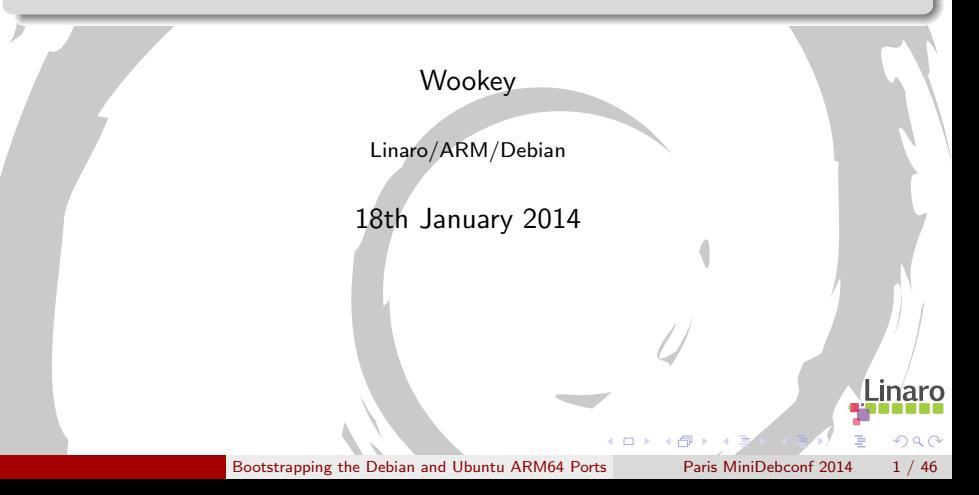

## Who am I

- **•** Free Software developer since 1990
- Unix sysadmin since 1996
- Arm Linux developer since 1999
- Debian developer since 2000
- Ubuntu development since 2010

Some things I had something to do with:

Survex, PsiLinux, ArmLinux book, Emdebian, bootfloppies, Therion, apt-cross, dpkg-cross, Debian cross-toolchains, OpenEmbedded, Netbook Project, LART, YAFFS, Balloonboard, xdeb, multiarch, sbuild, build profiles

 $\Omega$ 

• Currently an ARM secondee to Linaro

### **Outline**

1 [Some Armlinux History](#page-3-0)

- 2 [Why Bootstrapping is a pain](#page-12-0)
	- [How it's done](#page-16-0)
	- [First Bootstrap](#page-22-0)
- 5 [Second Bootstrap](#page-29-0)
- 6 [Third Bootstrap](#page-41-0)

4 D F

 $QQ$ 

 $\triangleright$   $\rightarrow$   $\equiv$ 

### **Outline**

#### 1 [Some Armlinux History](#page-3-0)

- [Why Bootstrapping is a pain](#page-12-0)
- [How it's done](#page-16-0)
- [First Bootstrap](#page-22-0)
- [Second Bootstrap](#page-29-0)
- [Third Bootstrap](#page-41-0)

 $\mathbb{B}$  is a  $\mathbb{B}$  is

4 D F ∢母 <span id="page-3-0"></span> $QQ$ 

#### ARM desktops and servers

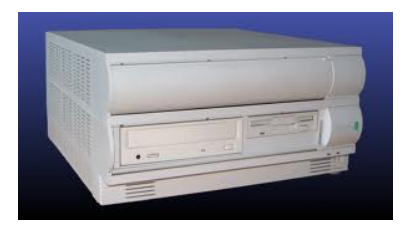

#### Acorn Risc PC (1994)

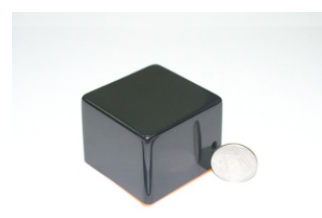

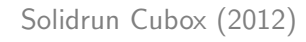

#### Rebel Netwinder (2000)

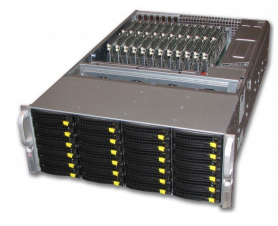

Linaro Dell/Calxeda server (2012)  $298$  $\mathcal{A} \oplus \mathcal{B} \rightarrow \mathcal{A} \oplus \mathcal{B} \rightarrow \mathcal{A} \oplus \mathcal{B}$  $\leftarrow$   $\Box$ 

[Some Armlinux History](#page-3-0) [Bootstrapping the Debian and Ubuntu ARM64 Ports](#page-0-0) Paris MiniDebconf 2014 5 / 46

### ARM laptops

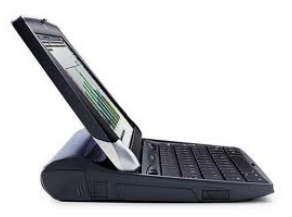

Psion Netbook Pro (2003)

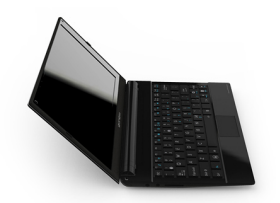

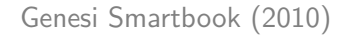

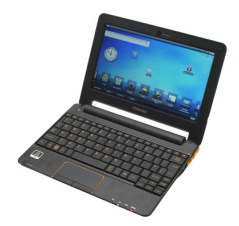

Toshiba AC100 (2010)

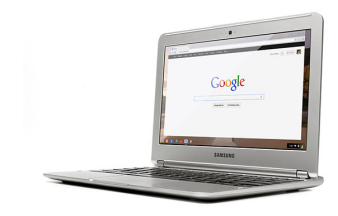

4. 0. 8.

Linaro Samsung Chromebook (2012) → 伊 ト イ君 ト イ君

 $299$ 

[Some Armlinux History](#page-3-0) [Bootstrapping the Debian and Ubuntu ARM64 Ports](#page-0-0) Paris MiniDebconf 2014 6 / 46

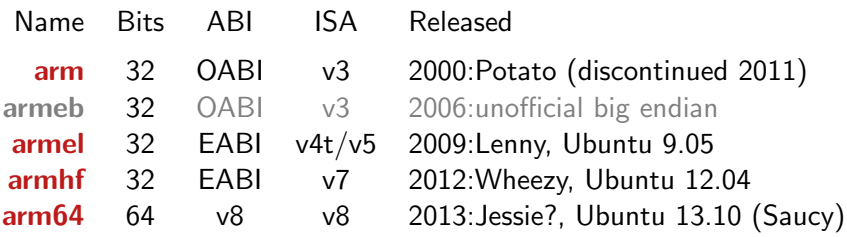

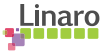

 $2990$ 

重

イロト イ部 トメ ヨ トメ ヨト

## Nomenclature (architectures)

Simple version

arm64, aarch64, ARMv8 are all the same thing

More details:

arm64 Debian and Ubuntu architecture name aarch64 ARM 64-bit execution mode aarch64-linux-gnu GNU triplet name ARMv8 ARM CPU architecture name A64 64-bit instruction set A32 32-bit ARMv8 instruction set aarch32 ARM 32-bit execution mode

 $\Omega$ 

- Build : Machine/architecture you are building on
	- Host : Machine/architecture package is being built for

#### Target : Machine/architecture a compiler generates code for

 $QQ$ 

### **Bootstrapping**

23 Debian ports in 21 years

i386, 68000, Alpha, Sparc, PowerPC, ARM, IA64, PA-RISC, MIPS (big endian), MIPS (little endian), S/390, AMD64, FreeBSD-i386, FreeBSD-amd64, armel, armhf, sh4, s390x, PowerPC64, Hurd-i386, x32, arm64, Mips64el

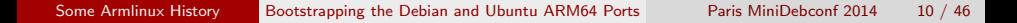

 $QQ$ 

ヨメ メヨメ

23 Debian ports in 21 years

i386, 68000, Alpha, Sparc, PowerPC, ARM, IA64, PA-RISC, MIPS (big endian), MIPS (little endian), S/390, AMD64, FreeBSD-i386, FreeBSD-amd64, armel, armhf, sh4, s390x, PowerPC64, Hurd-i386, x32, arm64, Mips64el

> Bootstrapping is normal, not exceptional We bootstrap more often than we release A 'Universal OS' should be able to bootstrap itself

 $\Omega$ 

- arm64 is going to be a big deal
- a arm64 will be fast
- arm64 will have plenty of RAM
- Good to get into Jessie
- Buildd hardware could be late please fix filed bugs
- One machine could run arm64, armhf, and armel buildds

 $\Omega$ 

### **Outline**

**[Some Armlinux History](#page-3-0)** 

- 2 [Why Bootstrapping is a pain](#page-12-0)
	- [How it's done](#page-16-0)
	- [First Bootstrap](#page-22-0)
	- [Second Bootstrap](#page-29-0)
	- [Third Bootstrap](#page-41-0)

 $\mathbf{A} \equiv \mathbf{A} \quad \mathbf{A} \equiv \mathbf{A}$ 

4. 0. 8.

∢母

<span id="page-12-0"></span> $QQ$ 

Þ

#### The Bootstrap Problem

Build-dependency loops

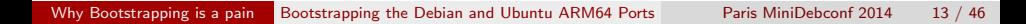

4 日下 4 母  $\sim$ 一心 語

÷

 $299$ 

Þ

#### The Bootstrap Problem

Build-dependency loops

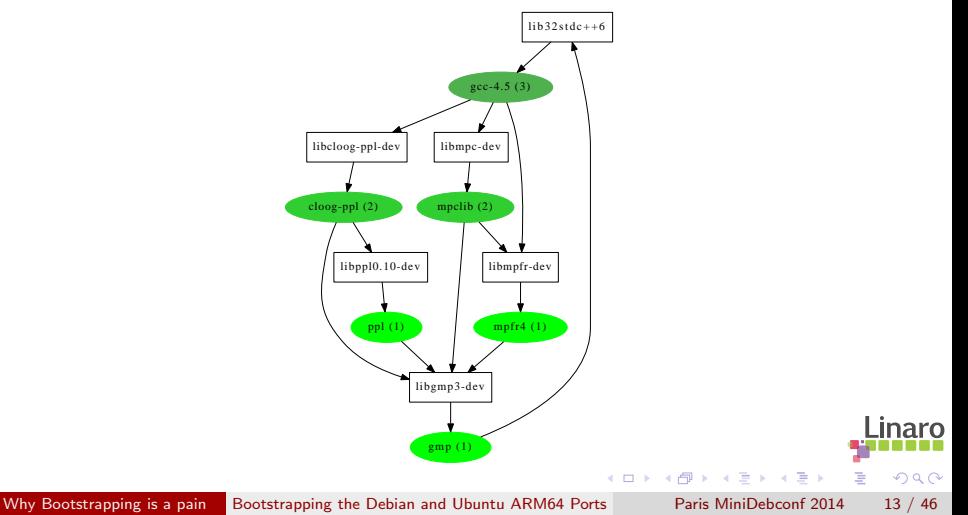

### The Bootstrap Problem

- **•** Build-dependency loops
- Natively built
- Maximally configured
- Much worse for binary distros than source-based
- Lack of flexibility in packaging, not upstream

 $\square$ 

 $QQ$ 

### **Outline**

**[Some Armlinux History](#page-3-0)** 

[Why Bootstrapping is a pain](#page-12-0)

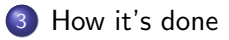

- [First Bootstrap](#page-22-0)
- [Second Bootstrap](#page-29-0)

#### <span id="page-16-0"></span>[Third Bootstrap](#page-41-0)

### Bootstrap solutions

#### **Traditionally**

- Cheat and use something else
- Bodgery and Hackery
- No hardware yet models are really slow

#### 'Universal OS' solution

- Cross Build at least initial chroot
- Linearise build order by reducing dependencies
- Switch to native building when you have 'enough'

 $\Omega$ 

## Build Profiles

#### debian/control

- 1 Build-Depends: debhelper,..., libsql-dev Build-Depends-stage1: debhelper,...
- 2 Build-Depends: debhelper,..., libsql-dev  $\langle$ !stage1 $\rangle$
- 3 Build-Depends: debhelper,..., libsql-dev [profile.!stage1]
- 4 Build-Depends: debhelper,..., libsql-dev <!profile.stage1>

```
https://wiki.debian.org/BuildProfileSpec
debian/rules
```

```
ifneq (,$(filter stage1,$(DEB_BUILD_PROFILES)))
  # stage1 profile build
  DH_OPTIONS += -Nlibdb5.1-sql
  CONFIGURE SWITCHES += -disable sql
else
  CONFIGURE_SWITCHES += --enable-sql
fi
```
 $\mathbf{A} \equiv \mathbf{A} + \mathbf{A} \mathbf{B} + \mathbf{A} \mathbf{B} + \mathbf{A} \mathbf{B} + \mathbf{B} \mathbf{B}$ 

 $QQ$ 

### Multiarch

 $\bullet$  Install libraries side-by side: i386/amd64, arm/arm64, amd64/arm64

- $\triangleright$  /usr/lib/libfoo (amd64) $\rightarrow$ /usr/lib/x86\_64-linux-gnu/libfoo
- $\triangleright$  /usr/lib/libfoo (armel) $\rightarrow$ /usr/lib/arm-linux-gnueabi/libfoo
- $\triangleright$  /usr/lib/libfoo (arm64) $\rightarrow$ /usr/lib/aarch64-linux-gnu/libfoo
- Packages arch-qualified: libfoo:arm64, wine:i386
- Canonical file locations: Runtime is the same as build-time.
- Run foreign binaries in-place (natively or with qemu)
- 32/64 special casing goes away (/lib64, /emul/ia32-linux)
- Build/host version lockstep

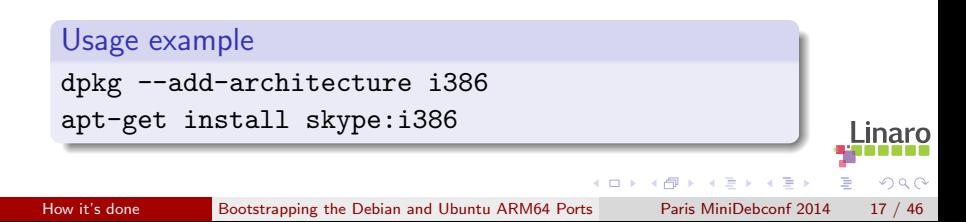

### Multiarch dependencies

#### Packages are given an extra field Multi-Arch

- same (libraries) can be co-installed and can only satisfy deps within the arch
- foreign *(tools)* can not be co-installed can satisfy deps for any arch
- allowed (both) can be either. Depending packages specify which is wanted

dpkg has support for reference-counting of (doc-) files from co-installable packages that overlap

#### Modifed by

:any treat M-A:allowed package as M-A:foreign (e.g. perl:any) :native install build-arch version (e.g. libnih-dbus-dev:native)

画

 $QQ$ 

イロト イ部 トイヨ トイヨト

## Cross-dependencies

#### Example: slang2

```
Build-Depends: debhelper (>= 9), autoconf, autotools-dev,
       chrpath, docbook-to-man, dpkg-dev (>= 1.16.1~),
       libncurses-dev,
       libpcre3-dev,
       libpng-dev,
       zlib1g-dev
```
- Build-arch: debhelper, autoconf, autotools-dev, chrpath, docbook-to-man, dpkg-dev
- Host-arch: libncurses-dev, libpcre3-dev, libpng-dev, zlib1g-dev

apt-get install debhelper autoconf autotools-dev chrpath docbook-to-man dpkg-dev libncurses-dev:arm64 libpcre3-dev:arm64 libpng-dev:arm64 zlib1g-dev:arm64

**CONTRACTOR** 

 $QQ$ 

 $\left\{ \begin{array}{ccc} 1 & 0 & 0 \\ 0 & 1 & 0 \end{array} \right.$ 

### **Outline**

[Some Armlinux History](#page-3-0)

[Why Bootstrapping is a pain](#page-12-0)

[How it's done](#page-16-0)

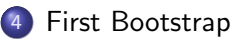

[Second Bootstrap](#page-29-0)

#### [Third Bootstrap](#page-41-0)

 $\mathbb{B}$  is a  $\mathbb{B}$  is

4 D F

<span id="page-22-0"></span> $QQ$ 

## ARM internal Bootstrap (2011)

- Ubuntu Maverick
- Using xdeb, with staging support
- **Equivs to fake toolchain dependencies**
- Manual build order
- **a** LAMP stack built

 $\Box$ 

 $QQ$ 

ARM is an IP Company

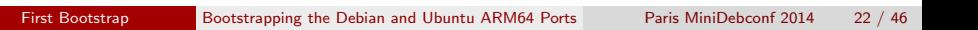

**← ロ ▶ → イ 同** 

 $2980$ 

E

ミメスミメ

ARM is an IP Company

Now I can be rude about ARM legal

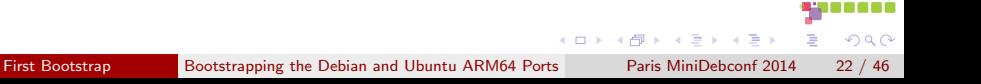

ARM is an IP Company

Now I can be rude about ARM legal

- Paranoid about patent grants in FLOSS licences
- No cross-fixes, bootstrapping or arm64 support upstreamed
- **•** Engineers annoyed

 $QQ$ 

ARM is an IP Company

Now I can be rude about ARM legal

- Paranoid about patent grants in FLOSS licences
- No cross-fixes, bootstrapping or arm64 support upstreamed
- **•** Engineers annoyed
- All has to be done again

 $\Omega$ 

Valuable IP - avert your eyes:

```
+export DEB_BUILD_GNU_TYPE ?= $(shell dpkg-architecture -qDEB_BUILD_GNU_TYPE)
+
+ifeq ($(DEB_BUILD_GNU_TYPE), $(DEB_HOST_GNU_TYPE))
   confflags += --build $(DEB_HOST_GNU_TYPE)
  CROS=""+else
+ confflags += --build $(DEB_BUILD_GNU_TYPE) --host $(DEB_HOST_GNU_TYPE)
  + CROSS=$(DEB_HOST_GNU_TYPE)-
+endif
```
On the one hand great early community engagement On the other complete failure to give back Illustrates community/corporate culture clash

Linaro helps mitigate

 $\left\{ \begin{array}{ccc} 1 & 0 & 0 \\ 0 & 1 & 0 \end{array} \right.$ 

**Single** 

 $QQ$ 

### **Outline**

**[Some Armlinux History](#page-3-0)** 

- [Why Bootstrapping is a pain](#page-12-0)
- [How it's done](#page-16-0)
- [First Bootstrap](#page-22-0)

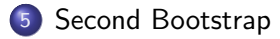

#### [Third Bootstrap](#page-41-0)

 $\mathbb{B}$  is a  $\mathbb{B}$  is

4. 0. 8.

<span id="page-29-0"></span>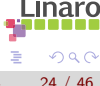

## Debian/Ubuntu Bootstrap Overview

#### **Overview**

- **•** Initially Quantal, then Raring -based (and Debian Wheezy/Experimental)
- All done in public from start upstreaming as we go along
- Multiarch building and cross-dependencies
- Profiles used but not upstreamable yet
- Standard tools: sbuild, reprepro, apt, dpkg, dpkg-cross
- Modified dpkg, apt, sbuild for build-profile support
- **o** cross-build-essential: toolchain, libc:arm64,  $\lt$ triplet $>$ -pkg-config

イヨメ イヨメ

 $\leftarrow$   $\Box$ 

 $\Omega$ 

• No gemu available

## Debian/Ubuntu Bootstrap Process

- **1** Prepare repository
- 2 Add new arch support to dpkg-architecture
- **3** Set up build chroot
- **4** Toolchain bootstrap
- Fix support packages: dpkg-cross, cross-build-essential, autoconf
- **6** Build stuff.

 $\Omega$ 

#### Binary(source) packages needed

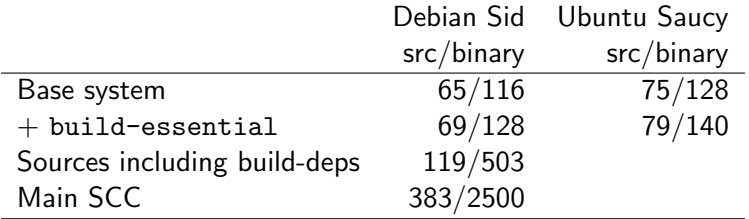

4 0 8 1

 $QQ$ 

一心 語

## Set up a chroot

<http://wiki.linaro.org/Platform/DevPlatform/CrossCompile/arm64bootstrap>

#### Create chroot

apt-get install sbuild sudo sbuild-createchroot --make-sbuild-tarball=/srv/chroots/raring-cross-arm64.tgz raring /srv/chroots/raring http://archive.ubuntu.com/ubuntu/

#### Build flags

STRIP CFLAGS -fstack-protector

#### Apt preferences

Package: \* Pin: release n=raring-bootstrap Pin-Priority: 1001

штаа Ч

 $200$ 

 $\left\{ \begin{array}{ccc} 1 & 0 & 0 \\ 0 & 1 & 0 \end{array} \right.$ 

## Building Packages

Getting Build-Deps and building is simple

#### **Manually**

```
apt-get install crossbuild-essential-arm64
apt-get build-dep -aarm64 acl
apt-get source acl; cd acl-2.2.51
dpkg-buildpackage -aarm64
```
#### Better

CONFIG SITE=/etc/dpkg-cross/cross-config.arm64 DEB\_BUILD\_OPTIONS=nocheck dpkg-buildpackage -aarm64

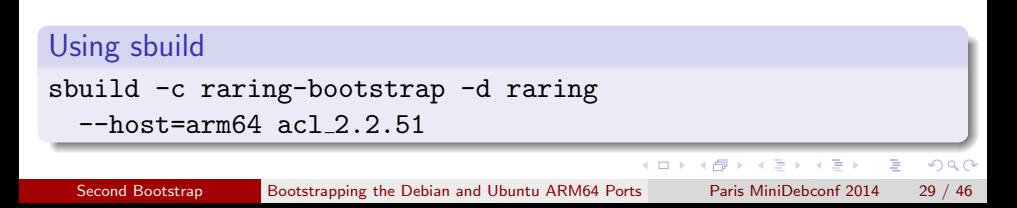

### Profiled Package Build

```
Manually
apt-get install crossbuild-essential-arm64
apt-get -o APT::Build-Profile=stage1 build-dep -aarm64 acl
apt-get source acl; cd acl-2.2.51
DEB_BUILD_PROFILES=stage1 dpkg-buildpackage -aarm64
```

```
Using sbuild
sbuild -c raring-bootstrap --profile=stage1 -d raring
  --host=arm64 acl 2.2.51
```
update, build, sign, upload, process loop scripted with dimstrap

KONKAPIK KENYEN E

 $QQ$ 

#### Cross Build Daemon

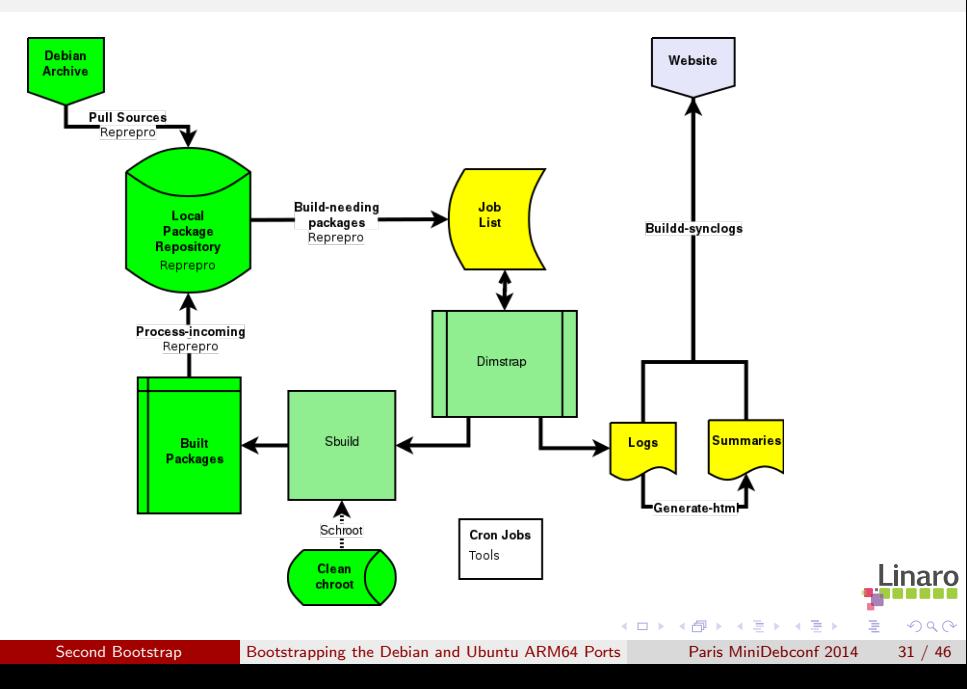

### Dependency analysis

#### Dependency analysis

dose-debbuildcheck --deb-native-arch=amd64 --deb-foreign-archs=arm64 --deb-host-arch=arm64 <packages files> <source file> -f -e -s --checkonly <package>

#### **Output**

```
package: src:dpkg
version: 1.16.7ubuntu3profile1
architecture: any,all
essential: false
unsat-dependency: arm64:liblzma-dev
```
[Second Bootstrap](#page-29-0) [Bootstrapping the Debian and Ubuntu ARM64 Ports](#page-0-0) Paris MiniDebconf 2014 32 / 46

 $A \cup B \rightarrow A \oplus B \rightarrow A \oplus B \rightarrow A \oplus B \rightarrow B$ 

 $QQ$ 

#### New tools

#### http://bootstrap.debian.net/

Daily analysis of 'bootstrapability' Runs botch - 'Boot Ordering Tool' Proposed to link this from the PTS: #728298

#### https://gitorious.org/debian-bootstrap/gsoc2013

Tool to automate bootstrapping Uses pre-calculated botch ordering Sets up repos, Builds from snapshot Supports native and cross bootstrapping

 $\Omega$ 

## Modified Packages/Build-deps

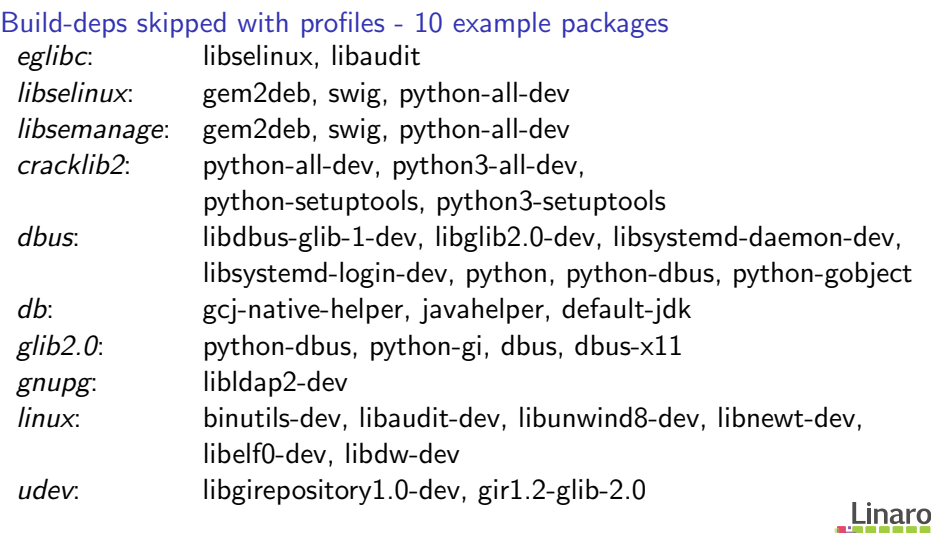

4 D F

∢母

 $299$ 

Þ

舌

 $\mathcal{A}$ 

### Ubuntu Bootstrap Timeline

#### **Overview**

- Start Oct 2012 (Quantal)
- December: moved to raring, dropped Debian
- Linaro doing upstream work in parallel, testing in OE with models
- Debootstrapable Feb 2013.
- Canonical continued from ˜June with secret hardware
- New box arrived 3 weeks before Saucy. 2/3rds built
- 'Soft' Saucy release

 $\Omega$ 

### **Outline**

**[Some Armlinux History](#page-3-0)** 

- [Why Bootstrapping is a pain](#page-12-0)
- [How it's done](#page-16-0)
- [First Bootstrap](#page-22-0)
- [Second Bootstrap](#page-29-0)

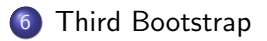

 $\mathbf{A} \equiv \mathbf{A} \times \mathbf{A} \equiv \mathbf{A}$ 

4. 0. 8.

∢母

<span id="page-41-0"></span> $QQ$ 

Þ

I had to do other stuff Feb to Oct...

debian-ports space added at Debconf13:

Machine is too full

- $\blacktriangleright$  Port instance appeared  $< 1$  week later
- Embedded interpreters multiarch discussion <https://wiki.debian.org/HelmutGrohne/MultiarchSpecChanges> Multiarch perl in <git://anonscm.debian.org/perl/perl.git>

 $\Omega$ 

## Debian Bootstrap

#### Method

- Native build Debian sources in Saucy chroot
- Nobble dpkg origin and lsb\_release info
- Clean Saucy tarball chroot  $+$  debianise script
- All deps available take care to only use debian libs
- Pin debian bootstrap repo as preferred
- debootstrap unstable once build-essential is done
- **o** clean rebuild once SCC done and hardware available

#### No arm64 hardware

- 80-core, 128G Xeon box in Huawei lab no root access
- Model very slow and annoying (X, network tap)
- qemu-arm64 released Nov 2013 Way better!
- Linaro has hardware I can't use due to incompatible lawyers

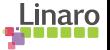

 $\Omega$ 

→ イ母 ▶ イヨ ▶ イヨ

 $\leftarrow$   $\Box$ 

### Qemu-arm64

- Developed by SuSE
- Userspace only
- <https://github.com/susematz/qemu/tree/aarch64-1.6> qemu-arm64 branch
- <https://wiki.debian.org/Arm64Qemu>
- Package at [http://repo.linaro.org/](http://repo.linaro.org/ )

#### Issues

#### Qemu

Undefined instructions - (tests) Java doesn't install or run (threading) cc1 has different magic

I Inarc

 $\Omega$ 

e ville e

### Debian Bootstrap Issues

- Cyclic dependencies
	- $\triangleright$  pulseaudio $\rightarrow$ bluez $\rightarrow$ gst-base-plugins $\rightarrow$ libtheora $\rightarrow$ libsdl1.2 $\rightarrow$ pulseaudio
	- $\triangleright$  cups $\rightarrow$ cups-filters $\rightarrow$  cups
	- <sup>I</sup> dbus→systemd→audit→dbus
- **perl 5.18 vs 5.16**
- $\bullet$  extra /etc/lsb-release file
- debian/ubuntu verison skew
- config.(sub/guess)
- **random FTBFS in unstable**

ヨメ マヨ

 $200$ 

### Debian Bootstrap Status

#### **Status**

- Arch all packages are easy
- gtk,cups,poppler,bluez,avahi,pulseaudio untangled
- **o** gt4 built. CLA may be needed.
- sbuild, schroot, pybit so now self-hosting buildd
- 348 source Packages, 2109 binaries built
- 523 bugs filed
- Some things broken
	- $\triangleright$  transfig, graphviz, guile-1.8, apr, xorg-server
- Waiting for a buildd...

医下环菌

 $\Omega$ 

### Openjdk build-dependencies

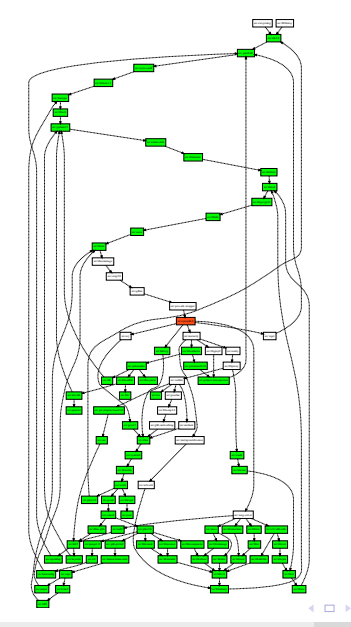

一 一 三

[Third Bootstrap](#page-41-0) [Bootstrapping the Debian and Ubuntu ARM64 Ports](#page-0-0) Paris MiniDebconf 2014 42 / 46

#### After botch - openjdk acyclic

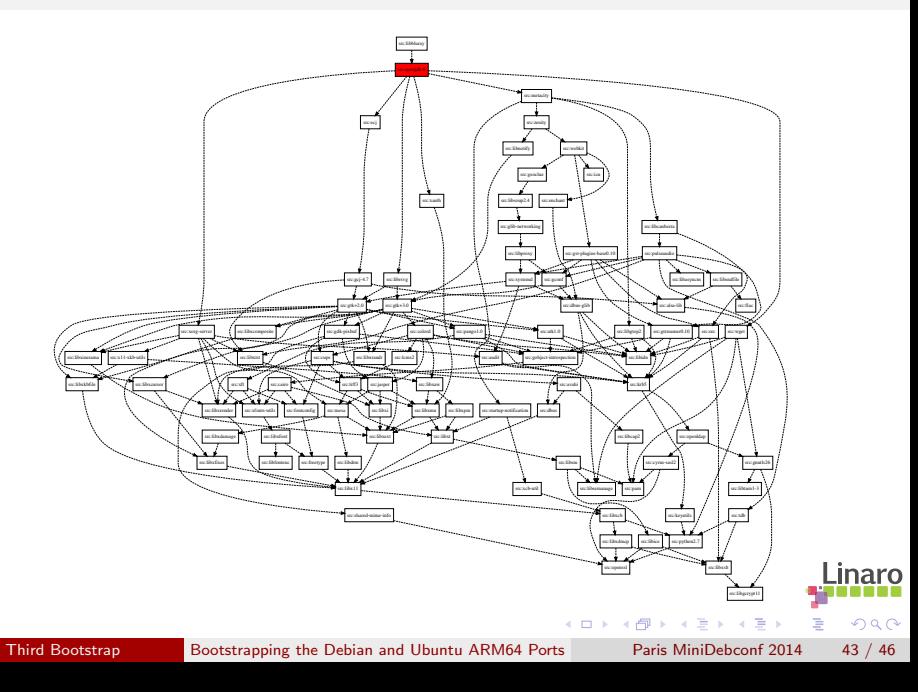

### Openjdk acyclic - built status

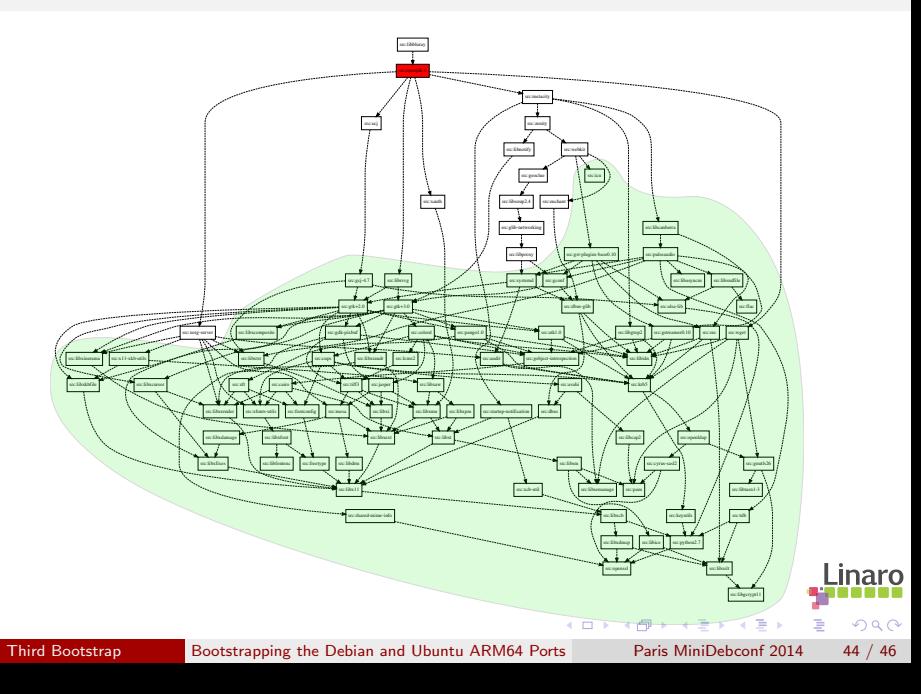

Help is welcome - much easier with qemu

#### Just trying arm64

- [https://wiki.debian.org/Arm64Port#Pre-built\\_Rootfs](https://wiki.debian.org/Arm64Port#Pre-built_Rootfs)

#### **Resources**

- <http://wiki.debian.org/Arm64Port>
- <http://people.debian.org/~wookey/bootstrap.html>

 $200$ 

ヨメ イヨメ

(□ ) (fl

# Thanks

#### To Linaro, ARM, Canonical for support of this work To Debian for the huge playground

Wookey wookey@wookware.org <http://wookware.org>

<http://wiki.debian.org/Arm64Port>

about the slides:<br>available at <http://wookware.org/talks/> copyright (c) 2013 Wookey license [CC BY-SA 3.0 — Creative Commons Attribution-ShareAlike 3.0](http://creativecommons.org/licenses/by-sa/3.0/)

[Third Bootstrap](#page-41-0) [Bootstrapping the Debian and Ubuntu ARM64 Ports](#page-0-0) Paris MiniDebconf 2014 46 / 46

<span id="page-51-0"></span>inaro  $\Omega$